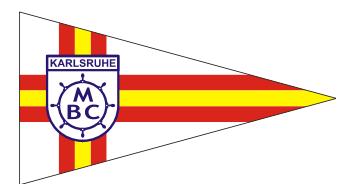

# **Satzung**

**des Motorboot-Club Karlsruhe e.V.** 

# **§ 1 Name und Sitz**

Der Verein führt den Namen Motorboot-Club Karlsruhe e.V. (MBC). Sein Sitz ist Karlsruhe. Er ist in das Vereinsregister unter der Nr. 470 eingetragen. Das Geschäftsjahr des Vereins ist das Kalenderjahr.

# **§ 2 Zweck und Ziel**

- 2.1 Der MBC verfolgt ausschließlich und unmittelbar gemeinnützige Zwecke im Sinne des Abschnitts "Steuerbegünstigte Zwecke" der Abgabenordnung. Der Satzungszweck wird verwirklicht insbesondere durch Förderung der geistigen und körperlichen Ertüchtigung zum motorisierten Wassersport (und den damit verbundenen Wassersportarten wie: Segeln, Surfen etc.) durch dessen ständige Pflege sowie die Aus- und Weiterbildung im Bootssport, die sportliche Förderung von Kindern und Jugendlichen und die Jugendpflege sowie die allgemeine Förderung des Bootssports. Aufgabe des MBC ist es, die Belange der ihm angeschlossenen Mitglieder zu wahren und zu fördern.
- 2.2 Der Motorboot-Club Karlsruhe e.V. tritt für einen humanen, manipulations- und dopingfreien Sport ein und erkennt die nationalen und internationalen Anti-Doping-Bestimmungen an. Er erwartet das auch von allen seinen Mitgliedern.
- 2.3 Wir achten die Persönlichkeit und die Würde von Kindern und Jugendlichen. Wir unterstützen Kinder und Jugendliche in ihrer individuellen und sozialen Entwicklung zu eigenverantwortlichen Persönlichkeiten und tragen dazu bei, positive Lebensbedingungen für junge Menschen zu schaffen und zu erhalten. Wir respektieren das Recht von Kindern und Jugendlichen auf körperliche Unversehrtheit, wenden keinerlei Formen von Gewalt an, seien sie physischer, psychischer oder sexueller Art, und unterstützen Strukturen, die solcher Gewalt vorbeugen

# **§ 3 Selbstlosigkeit**

- 3.1 Der MBC ist selbstlos tätig, er verfolgt nicht in erster Linie eigenwirtschaftliche Zwecke.
- 3.2 Mittel des Vereins dürfen nur für die satzungsmäßigen Zwecke verwendet werden.
- 3.3 Die Mitglieder erhalten keine Zuwendungen aus Mitteln des Vereins. Es darf keine Person durch Ausgaben, die dem Zweck des MBC fremd sind, oder durch unverhältnismäßig hohe Vergütungen begünstigt werden.

# **§ 4 Mitglieder**

4.1 Jeder der Interesse am MBC hat und seine Ziele zu unterstützen bereit ist, kann sich um die Mitgliedschaft bewerben. Jugendliche unter 18 Jahren bedürfen der Zustimmung der/des gesetzlichen Vertreters.

4.2

Der MBC besteht aus:

- > aktiven Mitgliedern
- $\triangleright$  passiven Mitgliedern
- Gastmitgliedern
- fördernden Mitgliedern
- > Jugendmitgliedern
- $\triangleright$  Ehrenmitaliedern
- 4.2.1 Aktive Mitglieder haben die Rechte und Pflichten, die Mitgliedern gemäß Gesetz und dieser Satzung zukommen. Sie haben Sitz und eine Stimme in der Mitgliederversammlung und sind wählbar. Aktive Mitglieder können nach Aufgabe des Bootssports bzw. bei Unterbrechung der Aktivitäten in eine passive Mitgliedschaft wechseln. Sollte innerhalb von drei Jahren das passiv gewordene Mitglied wieder aktiv werden, sind alle Mitgliedsbeiträge für den vergangenen Zeitraum nachzuzahlen.
- 4.2.2 Passive Mitglieder, die durch Aufgabe des Motorbootsports aus dem Kreise der aktiven Mitglieder ausscheiden, behalten ihr Stimmrecht, wenn sie mindestens fünf Jahre aktive Mitglieder gewesen waren. Passive Mitglieder sind nur wählbar, wenn die Mitgliederversammlung dies mit Dreiviertelmehrheit beschließt.
- 4.2.3 Gastmitglieder haben alle Rechte und Pflichten der aktiven Mitglieder. Sie haben jedoch in der Mitgliederversammlung nur beratende Funktion, kein Stimmrecht und sind nicht wählbar.
- 4.2.4 Fördernde Mitglieder beteiligen sich nicht unmittelbar am Bootssport. Sie sind aber berechtigt, Einrichtungen des MBC zu benutzen. Sie haben in der Mitgliederversammlung nur beratende Funktionen und sind nicht wählbar. Wenn ein förderndes Mitglied den Bootssport aktiv betreiben will tritt § 5.1 in Kraft.
- 4.2.5 Kinder und Jugendliche können in die MBC Jugendgruppe eintreten. Die Regularien dazu sind in der Jugendordnung niedergelegt.
- 4.2.6 Ehrenmitglieder haben alle Rechte der aktiven Mitglieder. Als Ehrenmitglied können solche Personen gewählt werden, die sich in besonderer Weise um den Verein verdient gemacht haben. Ein Ehrenmitglied hat eine Stimme und ist wählbar, wenn dies die Mitgliederversammlung mit Dreiviertelmehrheit beschließt.
- 4.3 Jedes Mitglied hat das Recht, an den Veranstaltungen des MBC teilzunehmen und dessen Einrichtungen entsprechend der Hafenordnung zu benutzen.

# **§ 5 Erwerb der Mitgliedschaft**

5.1 Die Aufnahme erfolgt zunächst als Gastmitglied und muss schriftlich beim Vorstand beantragt werden. Die Aufnahme eines Gastmitgliedes ist vom Vorstand im nächsten Rundschreiben den Mitgliedern bekannt zu geben. Während der Dauer der Gastmitgliedschaft können jederzeit, ohne Angabe von Gründen, die Gastmitgliedschaftsrechte entzogen werden.

- 5.2 Nach Ablauf einer mindestens zweijährigen Gastmitgliedschaft kann Antrag auf Aufnahme als aktives Mitglied gestellt werden. Der Vorstand entscheidet nach freiem Ermessen über den Antrag. Die Entscheidung ist nicht zu begründen. Ein Anspruch auf Aufnahme in den MBC besteht nicht.
- 5.3 Über die Aufnahme eines fördernden Mitglieds entscheidet der Vorstand.
- 5.4 Mitglieder der MBC-Jugendgruppe haben keinen Anspruch auf spätere Übernahme als aktives Mitglied. Jedoch kann der Vorstand über eine Halbierung der Aufnahmegebühr und der Umlage entscheiden, sofern der Jugendliche mindestens 5 Jahre aktiv am Jugendsport teilgenommen hat. Eine vorausgehende Gastmitgliedschaft ist dann nicht erforderlich.
- 5.5 Für die Ernennung zum Ehrenmitglied ist eine vorausgehende Mitgliedschaft nicht erforderlich. Die zu ernennenden Ehrenmitglieder werden vom Vorstand vorgeschlagen. Über den Vorschlag entscheidet die Mitgliederversammlung mit einfacher Mehrheit.
- 5.6 Auf Antrag kann die Mitgliedschaft auf den Ehepartner, Lebenspartner oder einen direkten Nachkommen übertragen werden. Der Vorstand entscheidet darüber mit einfacher Mehrheit. Bei Ablehnung ist die Berufung an die Mitgliederversammlung zulässig.

#### **§ 6 Beendigung der Mitgliedschaft**

- 6.1 Die Mitgliedschaft endet durch den Tod, freiwilligen Austritt oder Ausschluss.
- 6.2 Der freiwillige Austritt kann nur zum Ablauf des Kalenderjahres erfolgen und muss mindestens drei Monate vorher dem Vorstand schriftlich angezeigt werden.
- 6.3 Der Ausschluss aus dem MBC kann aus wichtigen Gründen erfolgen. Darüber beschließt der Vorstand unter Einhaltung des Verfahrens nach § 7.3.

#### **§ 7 Ausschlussverfahren**

- 7.1 Ein Mitglied kann wegen grob vereinsschädigendem Verhalten durch Beschluss des Vorstands ausgeschlossen werden, auch ohne vorausgegangene Abmahnungen.
- 7.2 Verstöße gegen die Satzung, Vereinsordnungen, Vertragspflichten oder Vereinsinteressen können durch Vorstandsbeschluss mit Abmahnungen geahndet werden. Hat ein Mitglied drei Abmahnungen erhalten, kann der Vorstand seinen Ausschluss beschließen.
- 7.3 Der Beschluss über den Ausschluss ist mit Gründen zu versehen und dem auszuschließenden Mitglied durch eingeschriebenen Brief bekannt zu machen. Gegen den Ausschließungsbeschluss des Vorstands steht dem Mitglied das Recht der Berufung an die Mitgliederversammlung zu. Die Berufung muss innerhalb eines Monats ab Zugang des Ausschließungsbeschlusses beim Vorstand schriftlich eingelegt werden und hat aufschiebende Wirkung. Wird Berufung nicht oder nicht rechtzeitig eingelegt, gilt dies als Unterwerfung unter den Ausschließungsbeschluss, sodass die Mitgliedschaft als beendet gilt.
- 7.4 Das Mitglied kann zudem auf Vorstandsbeschluss ausgeschlossen werden, wenn es trotz dreimaliger Mahnung mit der Zahlung des Mitgliedsbeitrags im Rückstand ist und seit Absendung des dritten Mahnschreibens mehr als vier Monate vergangen sind. Der

Ausschluss ist dem Mitglied durch eingeschriebenen Brief mitzuteilen.

- 7.5 Ein Ausschluss hat ferner zu erfolgen, wenn nachträglich Tatsachen bekannt werden, die eine Aufnahme als Mitglied verhindert hätten.
- 7.6 Mit Beendigung der Mitgliedschaft erlöschen alle Ansprüche aus dem Mitgliedschaftsverhältnis, unbeschadet des Anspruchs des Vereins auf bestehende Forderungen.

#### **§ 8 Organe des Vereins**

Die Organe sind:

- 8.1 die Mitgliederversammlung
- 8.2 der Vorstand

#### **§ 9 Mitgliederversammlung**

- 9.1 Der Vorstand ist verpflichtet, mindestens einmal im Jahr, spätestens im Juni, eine Mitgliederversammlung als Jahreshauptversammlung unter Angabe der Tagesordnung einzuberufen. Sie wird fünf Wochen vor dem Termin der Mitgliederversammlung schriftlich, bei Vorliegen einer entsprechenden Einverständniserklärung per E-Mail den Mitgliedern bekannt gegeben. Die frist- und ordnungsgemäße Einladung wird dadurch nachgewiesen, dass am Tage der Absendung des Einladungsschreibens eine Abschrift am Aushang des MBC angebracht wird.
- 9.2 Die Jahreshauptversammlung hat mindestens folgende Tagesordnungspunkte zu erledigen:
	- Feststellung der Anwesenheits- und Stimmliste.
	- Bericht über das abgelaufene und das laufende Geschäftsjahr.
	- Bericht des Schatzmeisters, Vorlage des Haushaltsplans.
	- Bericht der Rechnungsprüfer.
	- Entlastung des Vorstandes.
	- Neuwahlen gemäß Satzung und oder Ersatzwahlen.
	- Behandlung vorliegender Anträge.
- 9.3 Eine außerordentliche Mitgliederversammlung muss auf Beschluss des Vorstandes oder auf Antrag von mindestens 20 % der stimmberechtigten Mitglieder des MBC durch dessen Vorstand innerhalb von 3 Wochen nach Antragseingang beim Vorstand, angekündigt und innerhalb angemessener Frist einberufen werden. Dem Antrag sind zu behandelnde Tagesordnungspunkte beizufügen.

# **§ 10 Beschlüsse und Aufgaben der Mitgliederversammlung**

10.1 Die Mitgliederversammlung entscheidet über alle Angelegenheiten des MBC, soweit sie nicht dem Vorstand übertragen sind. Die Beschlüsse werden, falls die Satzung nichts anderes vorsieht, mit einfacher Mehrheit der abgegebenen Stimmen gefasst. Jedes Mitglied hat unter Beachtung des § 4 der Satzung eine Stimme. Minderjährige Mitglieder müssen für die Stimmberechtigung die schriftliche Einverständniserklärung eines Erziehungsberechtigten vorlegen. Stimmübertragung ist unzulässig. Bei Stimmengleichheit gilt der Antrag als abgelehnt. Jede frist- oder ordnungsgemäß geladene Mitgliederversammlung ist ohne Rücksicht auf die Zahl der erschienenen, stimmberechtigten Mitglieder beschlussfähig.

- 10.2 Die Mitgliederversammlung beschließt mit einfacher Mehrheit im Wesentlichen über:
	- Die Jahresabrechnung und Entlastung des Vorstandes
	- > Den Haushaltsplan
	- Wahl des Vorstandes gemäß Satzung und Ersatzwahlen
	- Wahl der Rechnungsprüfer
	- Die Beitrags- und Jugendordnung
	- **Ernennung von Ehrenmitgliedern**
	- $\triangleright$  Ernennung von Ehrenvorsitzenden
- 10.3 Eine Zweidrittelmehrheit der anwesenden stimmberechtigten Mitglieder ist erforderlich bei Beschlüssen über:
	- Änderung der Satzung
	- ▶ Kreditaufnahme bzw. projektbezogene Verschuldung
	- Auflösung des Vereins
	- **Execution ber Liquidatoren**
	- Dringlichkeitsanträge
- 10.4 In der Einladung zur Mitgliederversammlung ist gesondert darauf hinzuweisen, wenn über einen in § 10.3 zu verhandelnden Punkt (außer Dringlichkeitsanträgen) zu entscheiden ist.
- 10.5 Satzungsänderungen können nicht als Dringlichkeitsanträge behandelt werden.
- 10.6 Anträge zur Tagesordnung für die Mitgliederversammlung können von jedem stimmberechtigten Mitglied gestellt werden. Sie müssen mindestens drei Kalenderwochen vor der Mitgliederversammlung beim Vorstand schriftlich eingereicht sein. Der Vorstand ist verpflichtet, alle ihm rechtzeitig zugegangenen Anträge eine Kalenderwoche vor der Mitgliederversammlung am Aushang des MBC anzuschlagen.
- 10.7 Die Beschlüsse sind im Protokoll aufzunehmen, das vom Vorsitzenden, bei dessen Verhinderung vom stellvertretenden Vorsitzenden und vom Schriftführer zu unterzeichnen ist.

#### **§ 11 Der Vorstand**

- 11.1 Der Vorstand setzt sich zusammen aus dem geschäftsführenden Vorstand:
	- dem Vorsitzenden
	- dem stellvertretenden Vorsitzenden
	- dem Schriftführer
- 11.2 und dem erweiterten Vorstand:
	- dem Schatzmeister
	- $\triangleright$  dem Vorstand Technik
	- **▶ dem Vorstand Veranstaltungen**
	- dem Vorstand Jugend
- 11.3 Der Vorstand wird von der Mitgliederversammlung in der Jahreshauptversammlung gewählt. Nur Mitglieder können ein Vorstandsamt bekleiden. Mit Ausnahme der Vorstände im Sinn des § 26 BGB kann ein vorzeitig ausscheidendes Vorstandsmitglied durch Mehrheitsbeschluss des übrigen Vorstands bis zur nächsten Mitgliederversammlung kommissarisch ersetzt werden (Kooptation). Die Jugend hat für den Vorstand Jugend ein Vorschlagsrecht.
- 11.4 Die Amtsdauer jedes Vorstandsmitglieds beträgt in der Regel zwei Jahre, endet jedoch erst mit der Neuwahl eines Nachfolgers. Um eine kontinuierliche Leitung des MBC Karlsruhe e.V. zu gewährleisten, stehen alle zwei Jahre ein Teil der Vorstandsmitglieder zur Wahl. Dabei werden in den geraden Jahren der Schriftführer, der Schatzmeister, der Vorstand Veranstaltungen und der Vorstand Jugend neu gewählt, in den ungeraden Jahren der Vorsitzende und der stellvertretende Vorsitzende sowie der Vorstand Technik. Die Amtsdauer eines kooptierten Ersatzvorstandsmitgliedes endet mit der nächsten Mitglieder-versammlung, bei dessen Bestätigung oder Ersatzwahl durch die Mitglieder-versammlung mit dem Ablauf der satzungsgemäßen Amtszeit des Vorgängers.
- 11.5 Der Vorstand im Sinn des § 26 BGB besteht aus dem Vorsitzenden, dem stellvertretenden Vorsitzenden und dem Schriftführer. Sie vertreten den Verein gerichtlich und außergerichtlich. Jeweils zwei der genannten Personen zeichnen für den MBC rechtsverbindlich und vertreten diesen gerichtlich und außergerichtlich.
- 11.6 Die Tätigkeit des Vorstandes erfolgt ohne Vergütung des Zeitaufwands, Ausgaben werden nach Beleg erstattet. Eine angemessene pauschale Entschädigung im Rahmen des § 3 Nr. 26a EStG kann darüber hinaus erfolgen, die Mitgliederversammlung ist darüber zu informieren.

# **§ 12 Beschlüsse und Aufgaben des Vorstandes**

- 12.1 Die Vorstandssitzungen werden nach Bedarf oder auf Antrag von mindestens zwei Vorstandsmitgliedern durch den Vorsitzenden, bei dessen Verhinderung durch den stellvertretenden Vorsitzenden mit einer Frist von einer Woche einberufen. Der Vorstand ist beschlussfähig, wenn mindestens die Hälfte der Vorstandsmitglieder anwesend ist. Er entscheidet mit einfacher Mehrheit. Bei Stimmengleichheit entscheidet die Stimme des Vorsitzenden, im Fall von dessen Verhinderung die Stimme des stellvertretenden Vorsitzenden.
- 12.2 Der Vorstand führt die laufenden Geschäfte des MBC und verwaltet dessen Vermögen und beachtet die Einhaltung der Satzung und der Ordnungen des MBC durch die Mitglieder. Für Investitionen, welche die Beitragseinnahmen eines Jahres überschreiten, bedarf es der Zustimmung durch die Mitgliederversammlung, ebenso für Auftragsvergaben an Vorstandsmitglieder oder Auftragnehmer, die mit diesen in wirtschaftlichem Zusammenhang stehen, soweit sie 25 % der Beitragseinnahmen eines Jahres überschreiten. Ausgenommen sind hiervon lediglich Maßnahmen, welche zur Wahrung der Betriebs- und Verkehrssicherheit zwingend kurzfristig erforderlich sind. Die Mitglieder sind hierüber jedoch unverzüglich zu informieren.

Für den Motorboot-Club Karlsruhe e.V. gilt das Prinzip der Schuldenfreiheit, sowohl im Innen- wie im Außenverhältnis. Der Vorstand darf weder Kredite aufnehmen noch Verpflichtungen eingehen, die das vorhandene flüssige Geldvermögen bzw. Kontoguthaben überschreiten.

Die Mitgliederversammlung kann jedoch einer projektbezogenen Verschuldung bzw. Kreditaufnahme mit 2/3 Mehrheit der anwesenden stimmberechtigten Mitglieder zustimmen.

- 12.3 Der Vorstand hat dafür Sorge zu tragen, dass von jedem Mitglied innerhalb des Hafenbereiches, sowohl zu Land als auch zu Wasser, gesetzlichen Bestimmungen und behördlichen Auflagen Folge geleistet wird. Er hat die hierzu erforderlichen Ordnungen und Anweisungen zu erlassen. Die Mitglieder haben das Recht auf Einsicht in die einzelnen Ordnungen, soweit sie nicht schon Bestandteil der jeweiligen Satzung sind.
- 12.4 Der Vorstand kann zur Durchführung der einzelnen Funktionen Referate einrichten.

# **§ 13 Beiträge und Gebühren**

- 13.1 Zur Erfüllung seiner vielfältigen Aufgaben erhebt der MBC Mitgliedsbeiträge. Mit der Aufnahme eines Mitglieds wird eine einmalige Aufnahmegebühr fällig. Ferner haben die Mitglieder, die einen Liegeplatz in Anspruch nehmen, die anfallenden anteiligen Liegeplatzgebühren und die in diesem Zusammenhang stehenden anteiligen Auslagen und Kosten für Strom, Wasser u.s.w. zu tragen.
- 13.2 Neben den Beiträgen können durch die Mitgliederversammlung im Falle einer für die Betriebs- und Verkehrssicherheit dringend notwendigen Investition oder zur Abwendung einer Zahlungsunfähigkeit auch Umlagen beschlossen werden, die jedoch das Zweifache des jeweiligen Mitgliedsbeitrags pro Jahr nicht überschreiten dürfen. Nicht stimmberechtigte Mitglieder können nicht zu Umlagen herangezogen werden.
- 13.3 Sämtliche Zahlungen sind, soweit nicht im Einzelfall etwas anderes bestimmt wird, spätestens binnen vier Wochen nach Rechnungsdatum zu leisten.
- 13.4 Beim Ableisten der Wehrpflicht oder des Ersatzdienstes kann der Vorstand auf Antrag die Beitragspflicht für ruhend erklären. Das gleiche gilt bei Vorliegen schwerwiegender Umstände.
- 13.5 Alle Gebühren sind in einer Gebührenordnung zusammengefasst, die von der Mitgliederversammlung zu genehmigen ist.

#### **§ 14 Rechnungsprüfer**

Zur Prüfung des Finanzwesens werden zwei Rechnungsprüfer durch die Mitgliederversammlung gewählt. Die Dauer ihrer Tätigkeit erstreckt sich vom Zeitpunkt der Wahl in der ordentlichern Jahreshauptversammlung bis zur Beendigung der übernächsten ordentlichen Jahreshauptversammlung. Die Wiederwahl ist zulässig. Sie dürfen kein Amt im Vorstand bekleiden. Sie haben mindestens einmal im Jahr die Richtigkeit der Kassenführung zu prüfen und in der Jahreshauptversammlung hierüber Bericht zu erstatten.

# **§ 15 Auflösung des MBC**

15.1 Im Falle einer Auflösung des MBC hat der Vorstand die Liquidation durchzuführen, sofern nicht die Mitgliederversammlung Personen aus ihrer Mitte oder dritte Personen mit der Liquidation beauftragt.

15.2 Ein nach der Auflösung des MBC etwa vorhandenes Reinvermögen fällt der Vereinigung "DGzRS Deutsche Gesellschaft zu Rettung Schiffbrüchiger " zu.

#### **§ 16 Inkrafttreten**

- 16.1 Die ursprüngliche Fassung dieser Satzung wurde durch die Mitgliederversammlung vom 25. Januar 1979 beschlossen, geändert durch die Mitgliederversammlung am 5. Februar 1981 und Neuausgabe im Januar 1993.
- 16.2 Die Neufassung dieser Satzung des Motorboot-Club Karlsruhe e.V. wurde in der außerordentlichen Mitgliederversammlung am 20. November 2004 beschlossen, geändert durch die Mitgliederversammlung vom 23. Juni 2006, geändert durch die Mitgliederversammlung am 9. Oktober 2009 und erneut geändert durch die Mitgliederversammlung am 21. Mai 2010, durch die Mitgliederversammlung am 13. Mai 2011 sowie durch die Mitgliederversammlung am 20.April 2012.